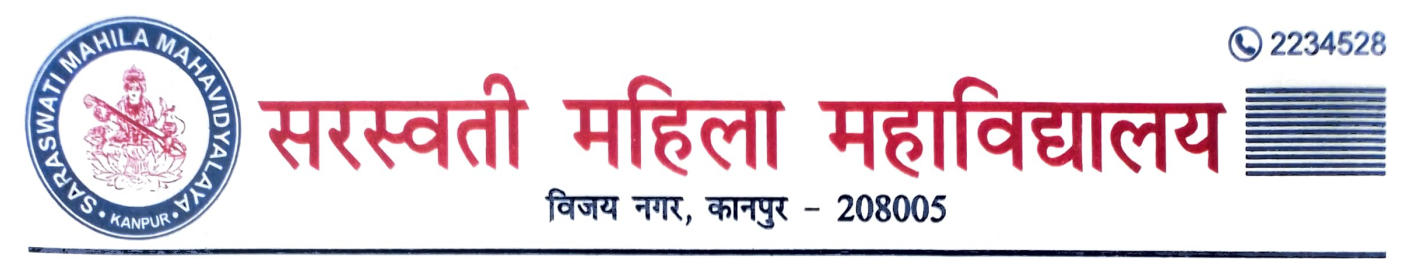

www.saraswatimahila.org

 $\boxtimes$  smmvkn45@gmail.com

 $f$ दनांक07 - 05 - 2021

प्रबन्धक/सचिव/प्राचार्या

## पत्रांक एस एम एम वि 208//05/cmm2297

- 1. Classes were conducted through Zoom meeting in lock-down period. The teachers were instructed to upload videos and study material pertaining to their topics and all the academic activities were conducted virtually.
- 2. The academic calendar was approved in the meeting. H.0.D's. of different departments were assigned to prepare the academic calendar for the academic year 2020-21
- 3. Cells and departments are organized academic webinars, programmes and competitions in connection with important days, academic webinars, academic and curriculums.
- 4. The action plan of various departments and the supporting units were discussed and necessary suggestion were given to teachers.
- 5. An E-teaching cell was constituted to support teachers with the online classes. The E-teaching cell reviews the online sessions on Zoom and suggestions are provided for the improvement of the teaching faculty.
- 6. The departments and supporting units were directed to prepare and action plan for the academic year of 2020-21.
- 7. The new members were assigned the responsibilities of various cells.
- 8. All the department started Remedial classes to students who are categorized in to slow learner.

Principal Saraswati Mahila Mahavidyalaya Vijay Nagar, Kanpur

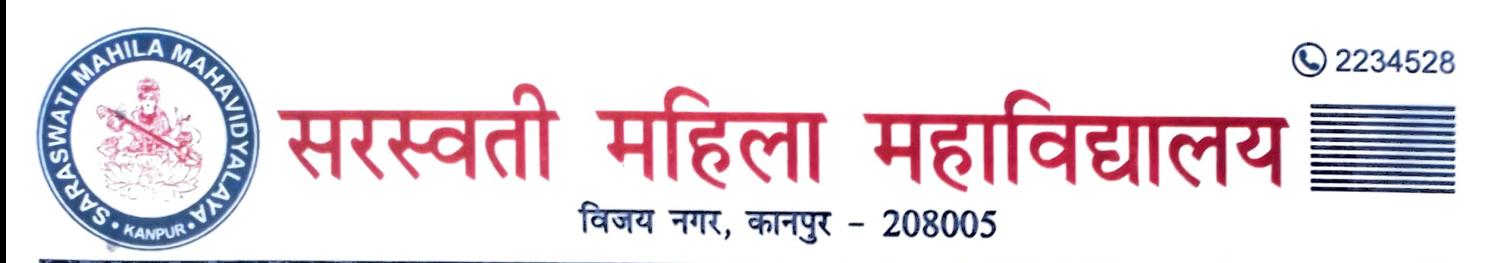

www.saraswatimahila.org

प्रबन्धक/सचिव/प्राचार्या

smmvkn45@gmail.com

दिनांक 07-05-2021

पत्रांक एस एम एम वि ... 20-21/05/500 22.07

## Action Taken Report 2020-21 llnd Meeting

- 1. Sanitizer dispenser were installed in the corridors and rooms for
- physical distance at all time in the campus.<br>3. Wearing mask was compulspory for everyone. 2. The students and the staff were directed to maintain social or
- 
- 4. Using temperature scanner was compulsory for gateman to check body temperature of all the people entering college premises.

Principal<br>Saraswati Mahila Mahavidyalaya Vijay Nagar, Kanpur